## Картинная галерея Левитан И.И

20.03.2020 г.

ВЫПОЛНИЛА СТУДЕНТКА ГРУППЫ ТУР 19-03 ТЫРИНА И.И

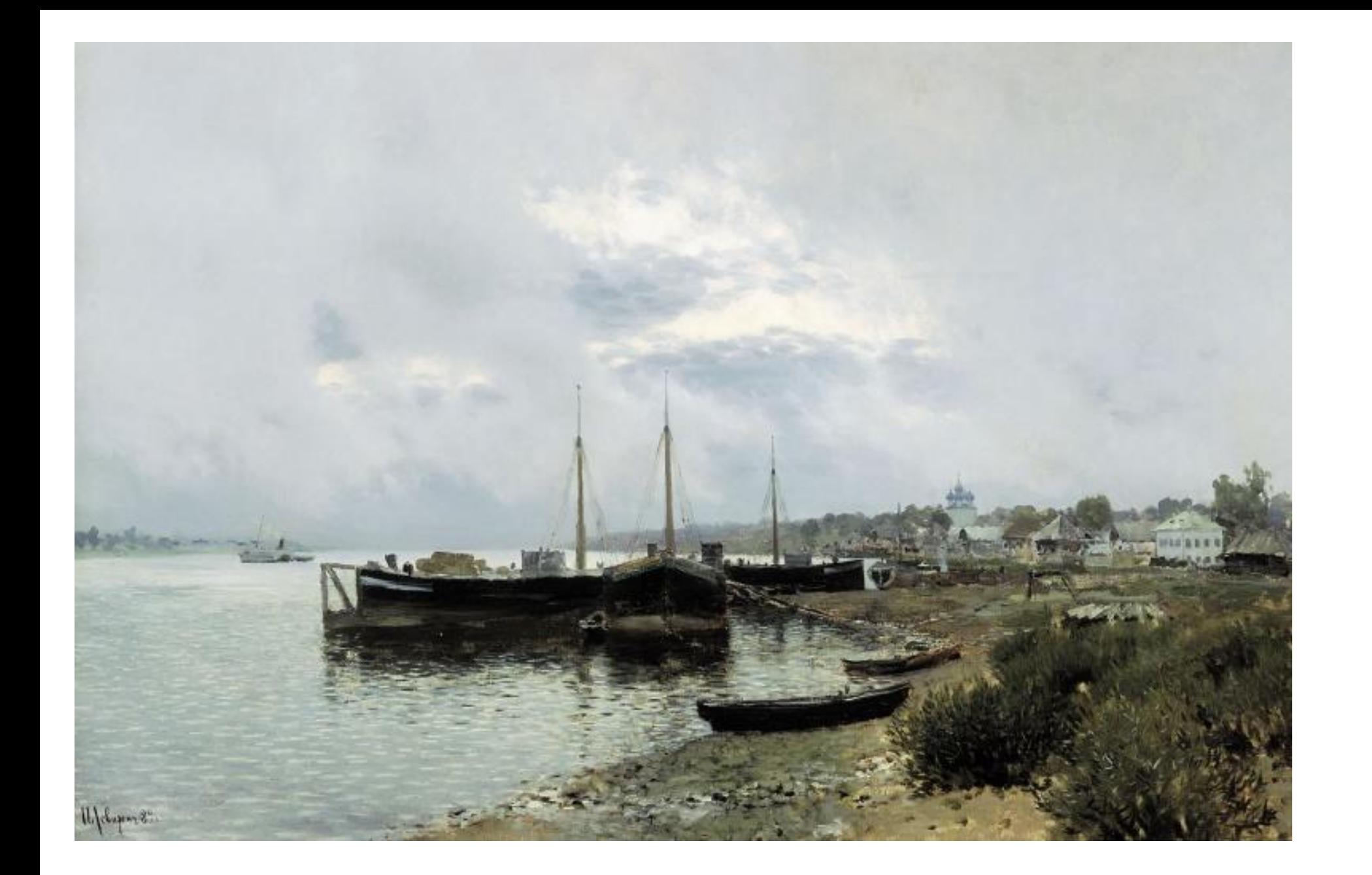

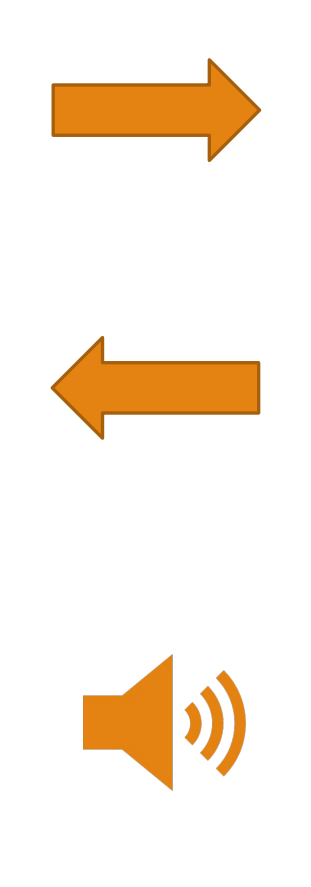

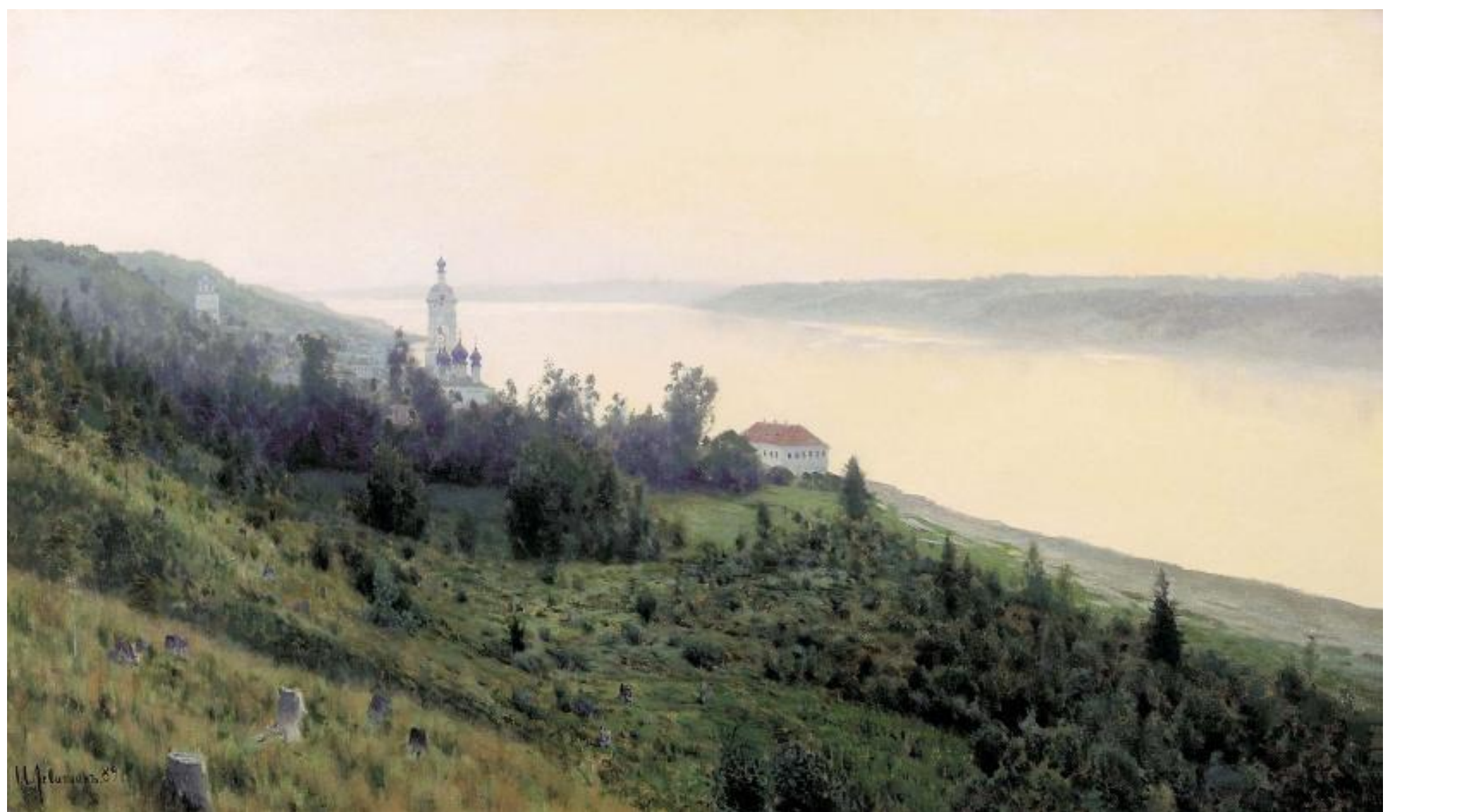

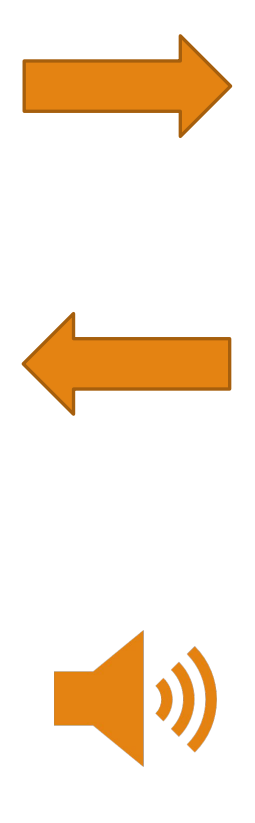

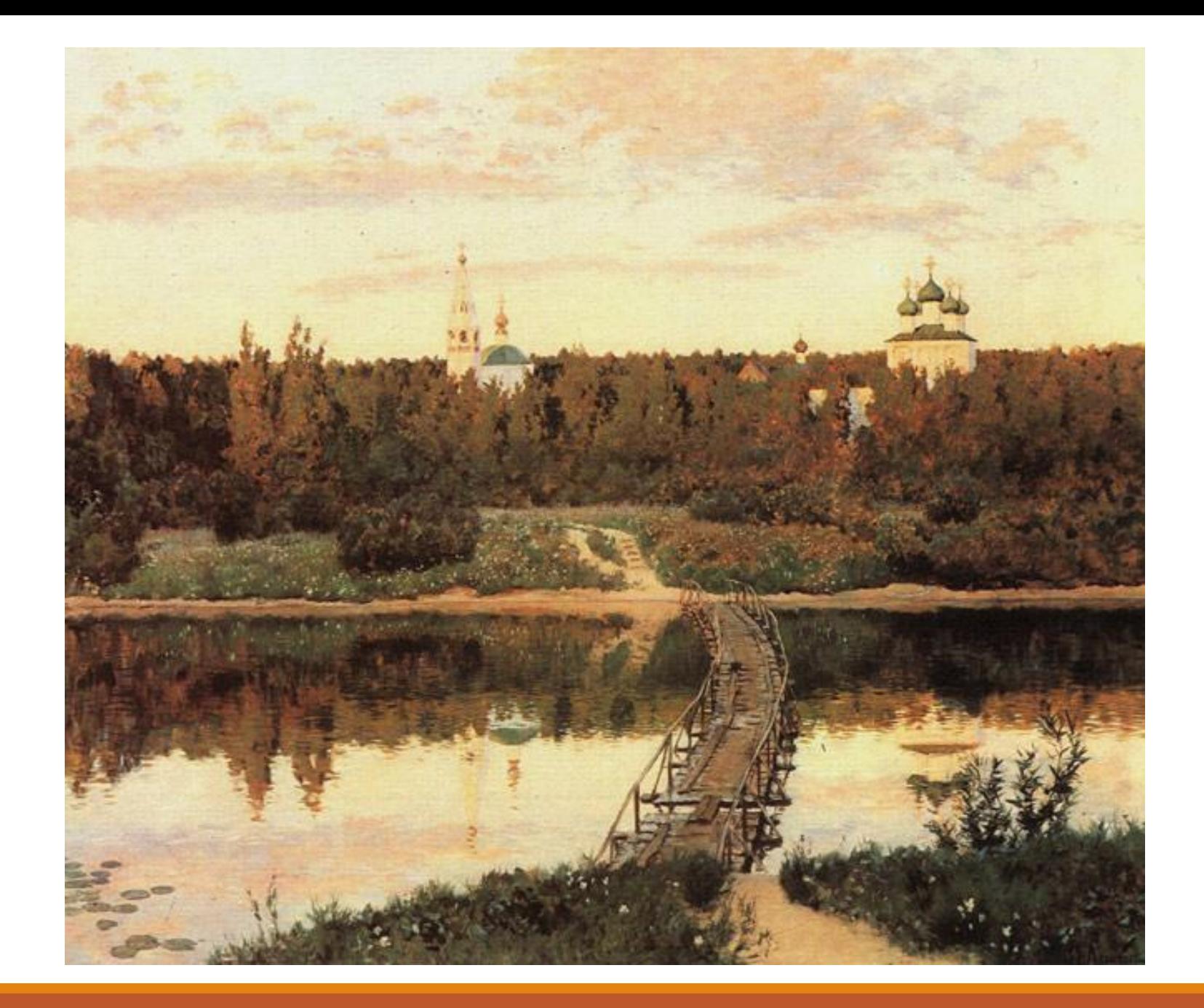

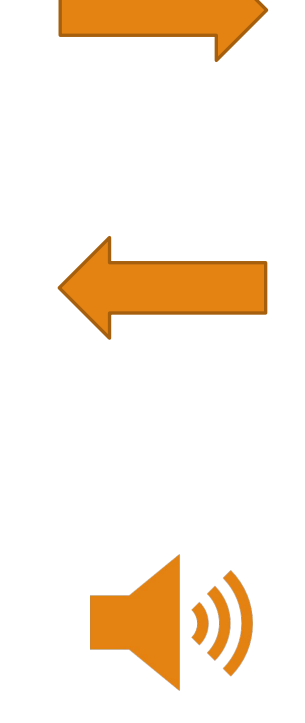

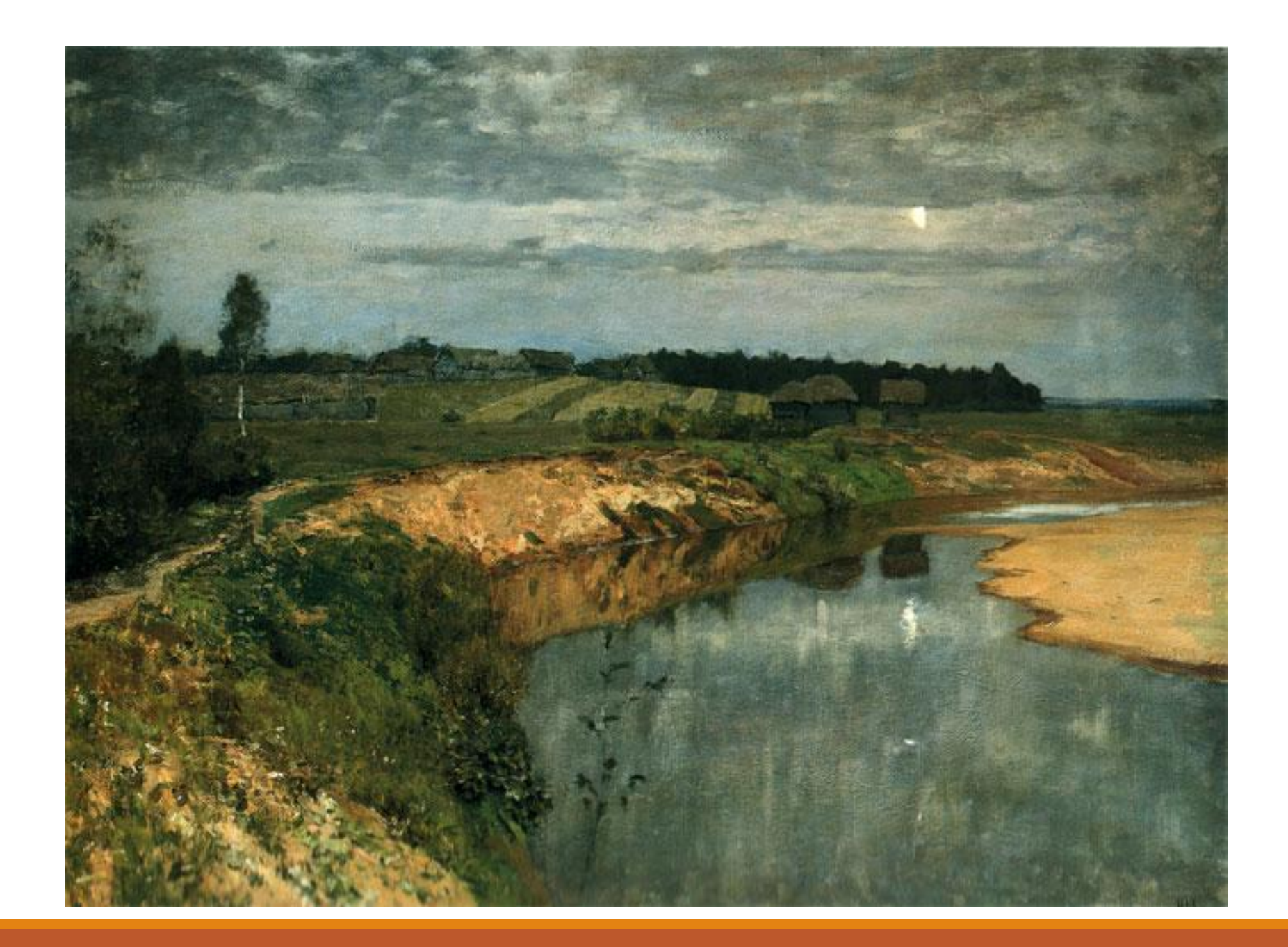

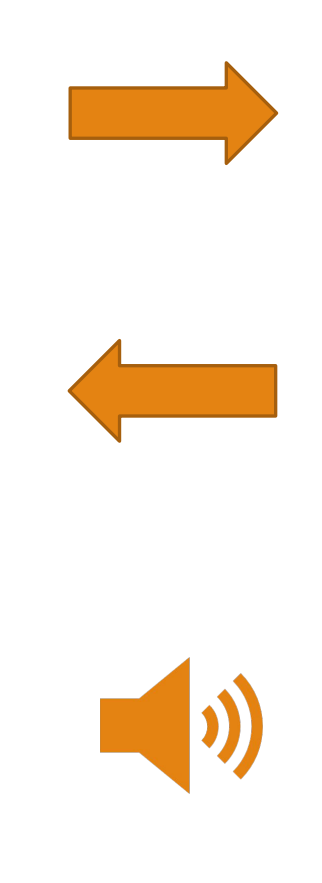

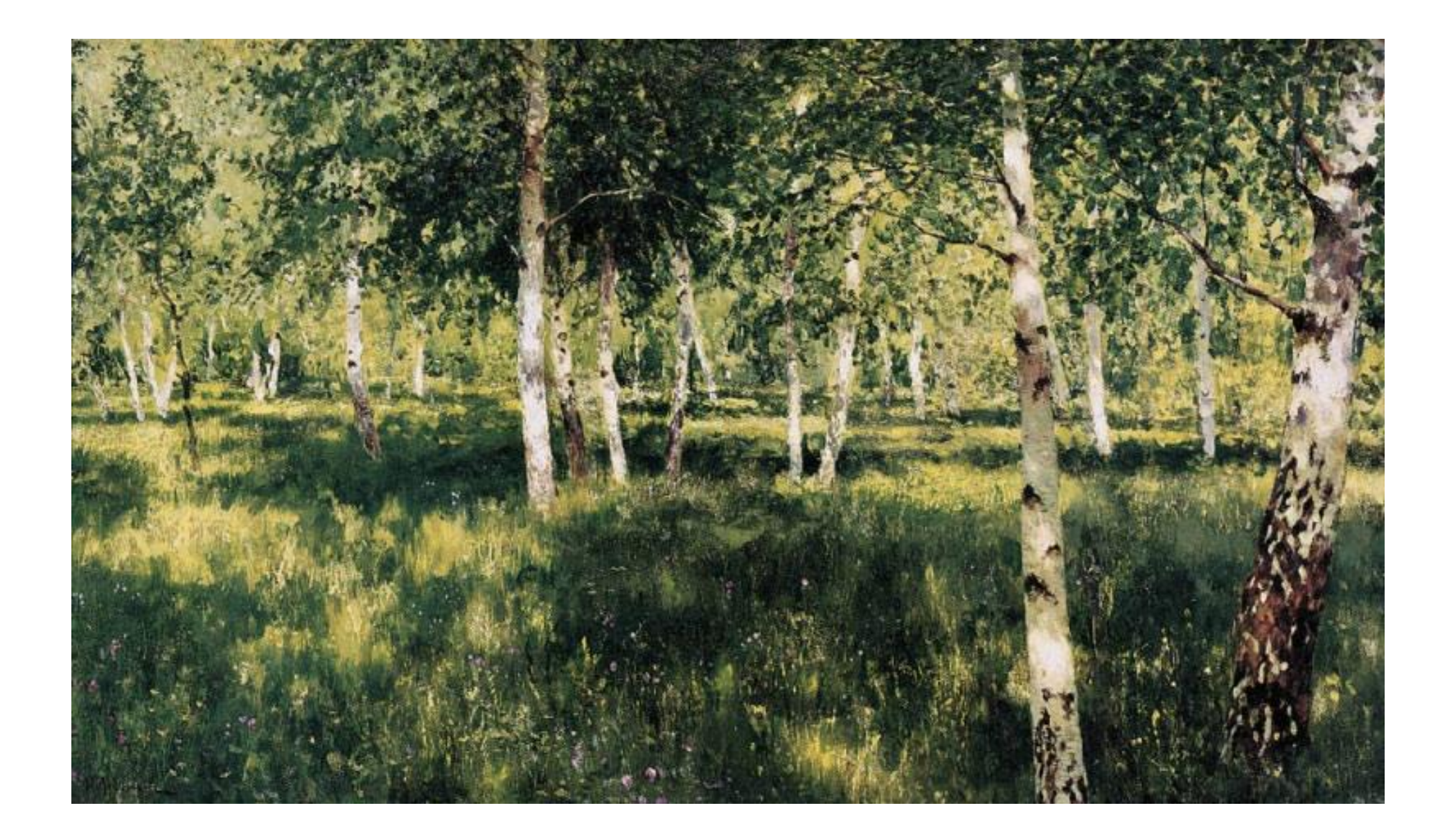

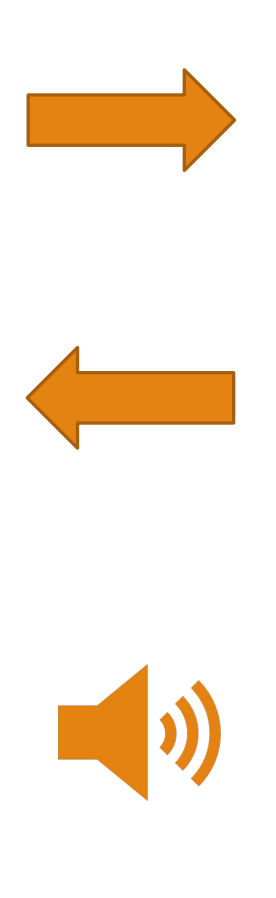

## Викторина "Создание презентации"

Есть ли в Powerpoint вкладка "Вставка"?

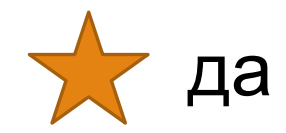

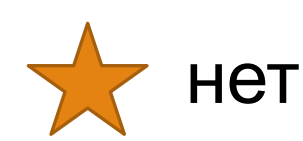

## Можно ли сделать анимированную картинку?

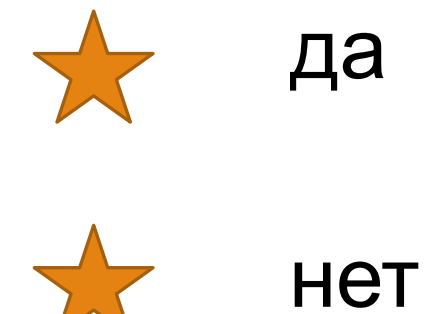

## Как выйти из режима просмотра презентации ?

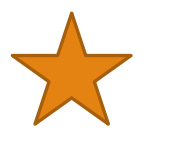

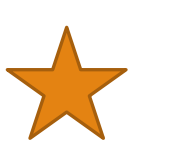

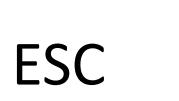

F5